## ProDOC Packages<sup>™</sup>

**PRODOC AND INSTALL**

**VERSION: 7.10.0.3**

### **RELEASE DATE: AUGUST 25, 2020**

ProDOC is a user application that creates, captures and scans documents; allows insertion of index data either automatically or manually; allows for document signing; and saves documents to the 2020DOC system. Special features are available for processing Receipts or Forms. Forms can be saved in Pending status to be opened and worked on later or shared with other users. ProDOC also provides document package management and electronic (web-based) signing functions.

#### PRODUCT UPDATES

- Fixed a problem with blank or non-configure Web Browser setting defaulting incorrectly (or not at all).
- Fixed overrun text in signer name in the Sign Now dialog.
- Added a fly over hint for very long names in the Sign Now dialog.
- Fixed an error where typing 'c' in the package selector drop down auto selected create new package twice.
	- o This would cause ProDOC to shut down unexpectedly.
- Fixed the length of time the user can try to typematically match a package in the package selector drop down.
- Updated the PDFium PDF import library to 4047 to support rendering of PDF field annotations.
- Updated the PDFium delphi libraries to support new PDFium.dll versions.
- Updated the PDFium lib to throw password exception when a PDF requires a password.
- Fixed a problem with view/load on documents that are in requested status in Package Manager dialog. Loading the document caused an access violation and deleted the document on the eDocSignature server.
- Removed spurious blank message box if the user closes out of the requested doc info dialog using the 'x' button (top right corner).
- Fixed an issue with the form selector dialog popping under the parent form.
- Fixed a bug with program not asking to update package data when switching packages when previously a new pkg was created.
- Restored lost changes to fix sql connections not releasing in package manager dialog.
- Implemented a fix for sql connections not releasing after loading a pending document.
- Changed the way that dates saved as string to the pending RBK are ready back when loaded. It now does a better job recognizing dates that are saved in MYSQL Date format and converts these to TDateTime for use by the DateTimePicker components.
- Changed the default options for package types/user to be configurable in the ProDOC.ini. This will adjust the dropdown list of packages in SigCapture and Load Pending to be filtered according to the default options (ProDOC.ini) by user (user/all) and type (active/all).
- Added the ability to edit the Notification Account in the 'e' esign dropdown subpanel in package manager.
- Added support for Package Sign Now.

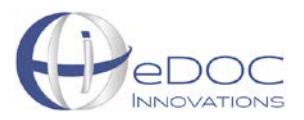

### **eDOC Innovations, Inc. Release Notes**

# ProDOC Packages<sup>™</sup>

- Added a button to save the document so it will immediately be available for Sign Now from the Package Manager.
- Fixed a bug that allowed for the creation of 1 more signer than should be allowed (max signers limit).
- Adjusted the max Signers so that they can be configured to be 99 (from 20 previously).
- Fixed problems with several forms popping up under parent form (behind other windows).
- Added filtering to the combo box dropdowns for Form and Package Names.
- Fixed the way the default browser works in ProDOC.
- Rolled forward fixes from CUA for importing images.
- Added code to allow row sorting on the pending area grid in the Pending area admin dialog.
- Fixed problems with SQL connections not releasing in a timely manner (especially in package manager).
- Added filtering to the combo box dropdown on the Pending Selector dialog.
- Added sorting to the pending grid in the Setup dialog.
- Fixed issues with the indexing not working correctly with "terminate after last dash" setting turned on.
- Implemented Packages Sign Now functionality.
- Fixed bug where the notification account was not showing up in the package subpanel in package manager after saving for eSign.
- Fixed an error with passing of names with apostrophes through the esign process to eDOCSignature.
- Fixed a bug where documents submitted to eDOCSignature via Sign Now in packages got uploaded twice.
- Fixed an issue that was causing an error in Sig Capture dialog where the dropdown for form select was triggered when exiting the form.
- Fixed an issue that was causing an error with sig box data being concatenated in the RBK when a document was saved for eSign.
- Now checking for the decline reason in hex format and converting to regular string format if necessary in the eSign sub-panel of the package documents panel in package manager.
- Fixed an issue with the combobox dropdowns dropping down and then closing up before dropping down again on the select form and package dialog that opens when you choose to create a document.
- Moved settings from eSignDoc.ini to ProDOC.ini for use in doing the eSignDoc functionality that allows documents to be immediately ready for Sign Now.
- Fixed an error with Created date not populating correctly if documents were saved to Sign Now.
- Fixed a problem with Notification being sent out after saving every documents to Sign Now from package manager. Now only sends notifications when the user clicks the Sign Now button in Package Manager.
- Fixed issue with the "blank/none" and "Create New" options disappearing in the Package Name filtered combobox on the Sig Capture dialog. These options are now pinned in the dropdown regardless of the filtering.
- Added a Send Notifications button to the package manager dialog to allow user to send out notifications when needed.
- Changed the notification method to make a RAP call instead of the old eSignDOc way of querying the database for the information and queueing the emails (it was not reliable).
- Added a parameter to the 'DFC' endpoint and 'IMPORT' action call to tell eDOCSignature server to not automatically send out notifications.
- Fixed issue with 'Created' field being blanked out in the esign\_info database for the given esign envelope/document.

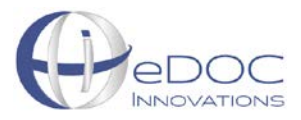

### ProDOC Packages<sup>™</sup>

### SYSTEM REQUIREMENTS

This version of ProDOC requires MySQL Configurator 8.10.0.4 or later, eSignDoc 7.10.0.1 or later, RIP 8.9.0.0 or later, and RAP\_eDS 8.10.0.12 or later.

eDOC Innovations officially supports:

- Windows OS 8.1 and Windows 10
- Windows Server 2012, 2016, and 2019 Standard R2
- Internet Explorer 11.x, Chrome 46.0.2490.86 and Firefox 42.0

Also, Other OS and third-party applications may or may not be 100% compatible and are not officially supported. For more information on hardware requirements click [here.](https://edoclogic.com/account-management/current-release-acct-mgmt/#1486482234567-34ada530-ae4f)

**For information on licensing and setup of compatible applications contact eDOC's Client Development team b[y clicking here.](https://edoclogic.com/email-our-client-service-team/)**

#### USER MANUAL

To access the ProDOC user manual, log in to our Client Center and click on the eLearning tab: [https://edoclogic.com/.](https://edoclogic.com/)

For assistance in upgrading to this version contact eDOC's Client Development team b[y clicking here.](https://edoclogic.com/email-our-client-service-team/)

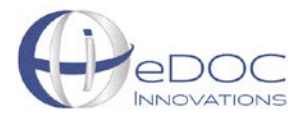